#### Ruby FF : A Ruby implementation of FastFlow

#### Guy Tremblay Professeur Département d'informatique

UQAM <http://www.labunix.uqam.ca/~tremblay>

#### 25 février 2015

#### Presentation outline

#### [Ruby's characteristics](#page-2-0)

- [Ruby FF's meta-model](#page-6-0)
- [Some examples](#page-13-0)

#### [Next steps](#page-45-0)

# <span id="page-2-0"></span>[Ruby's characteristics](#page-2-0)

## Some of Ruby's characteristics

#### Dynamic typing  $\Rightarrow$  No compile-time type checking

```
def create( *args )
  if args[0].class == Fixnum
    ...
  elsif args[0].class == Proc
    ...
  else
    ...
  end
end
```
⇒ Flexible constructors

#### Some of Ruby's characteristics

#### Duck typing

- $\blacksquare$  The type of an object does not matter.
- **No. 2015** What matters is the messages it can respond.

#### Methods can be defined "on the spot"

```
class A
  def foo; puts "foo"; end
end
a = A. new
a.define_singleton_method :bar { puts "bar" }
a.foo \Rightarrow foo
a.bar \Rightarrow bar
```
#### Some of Ruby's characteristics

#### Flexible syntax

```
def m( a, args )
  ... a ...
  ... args[:size] ...
  ... args[:name] ...
end
```
m x, name: "foo", size: 10

# <span id="page-6-0"></span>[Ruby FF's meta-model](#page-6-0)

# FFnodes have an arbitrary number of input/output ports (including 0 !)

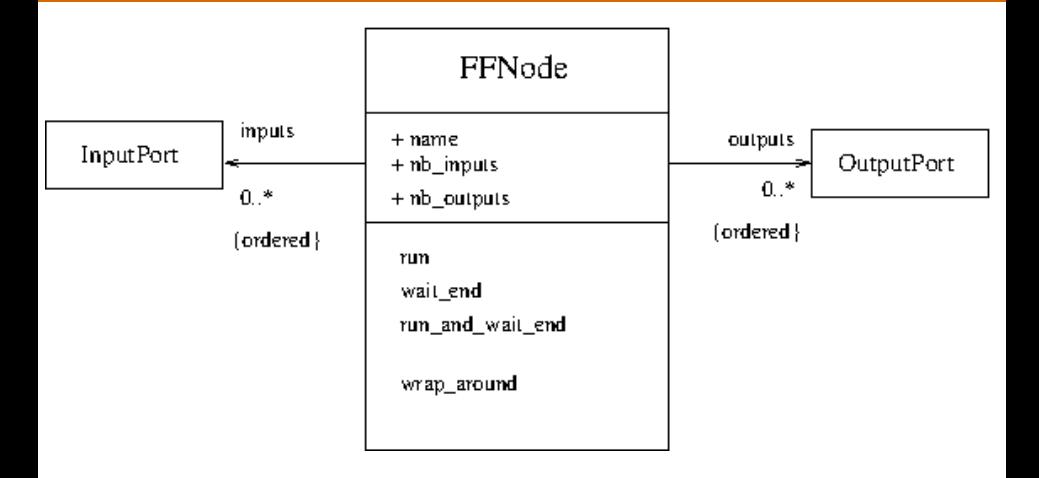

## FFnodes are (abstract) composite objects (composite design pattern)

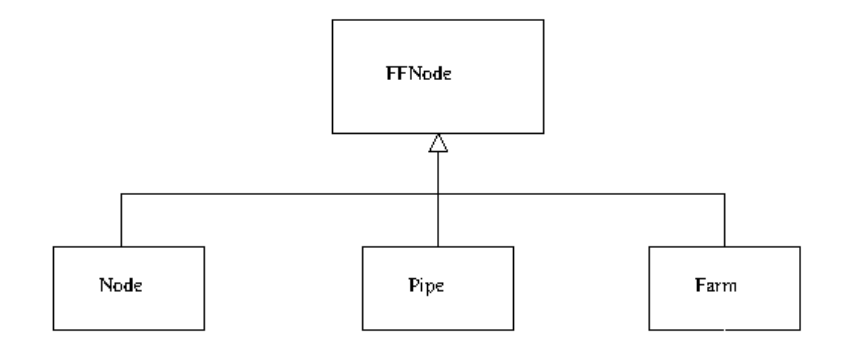

# FFnodes are (abstract) composite objects (composite design pattern)

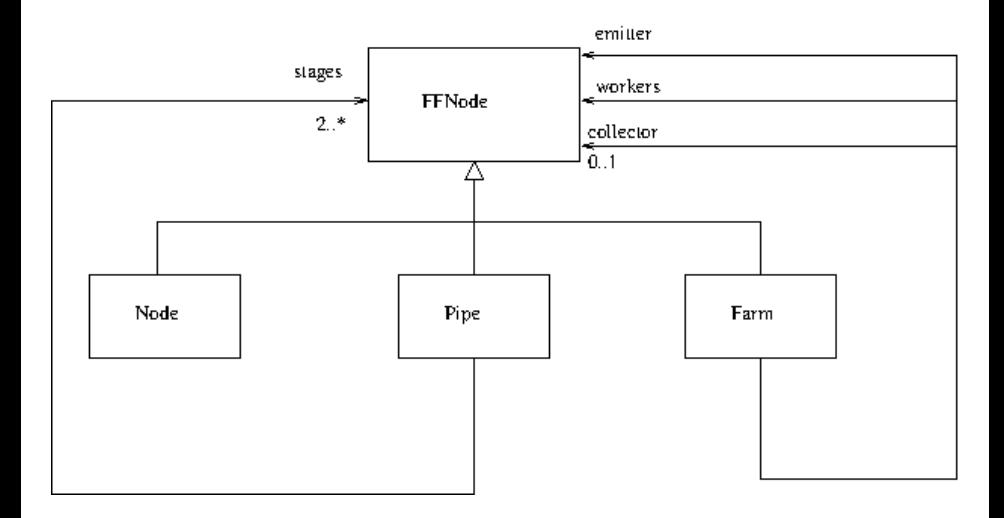

### Any FFNode can be run as a thread, but Nodes are the real active objects

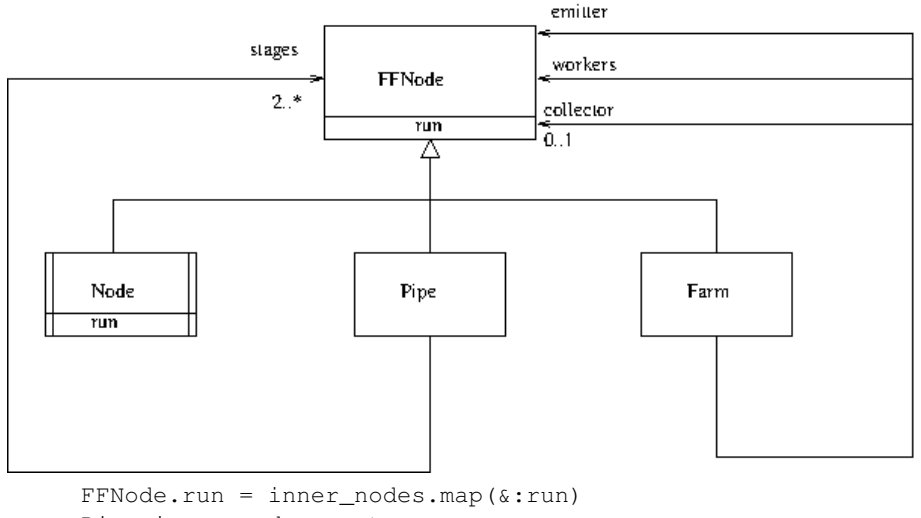

```
Pipe.inner_nodes = stages
```

```
Farm.inner_nodes = [emitter, *workers, collector]
```
#### Nodes handle the low-level operations, provide the svc\* methods, etc.

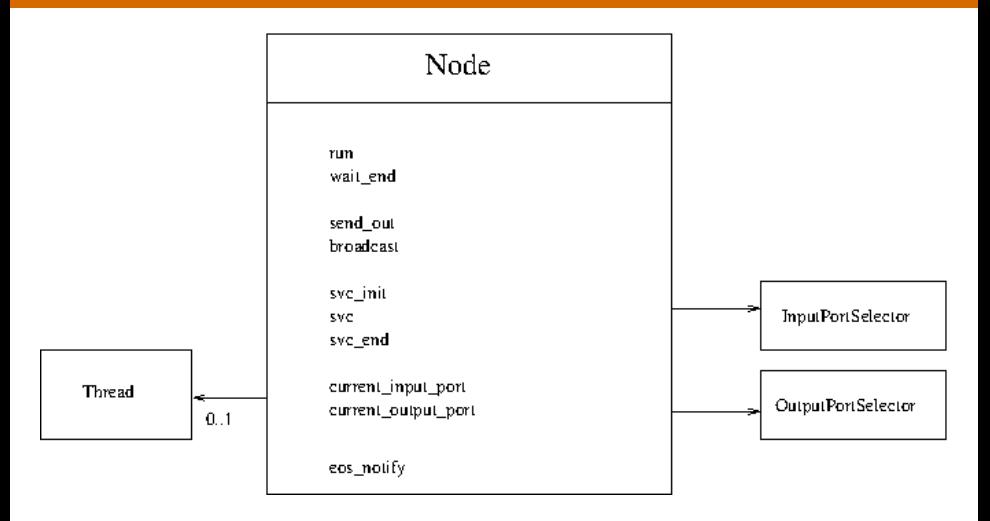

### Nodes send/receive to/from Channels through Ports (act as proxies)

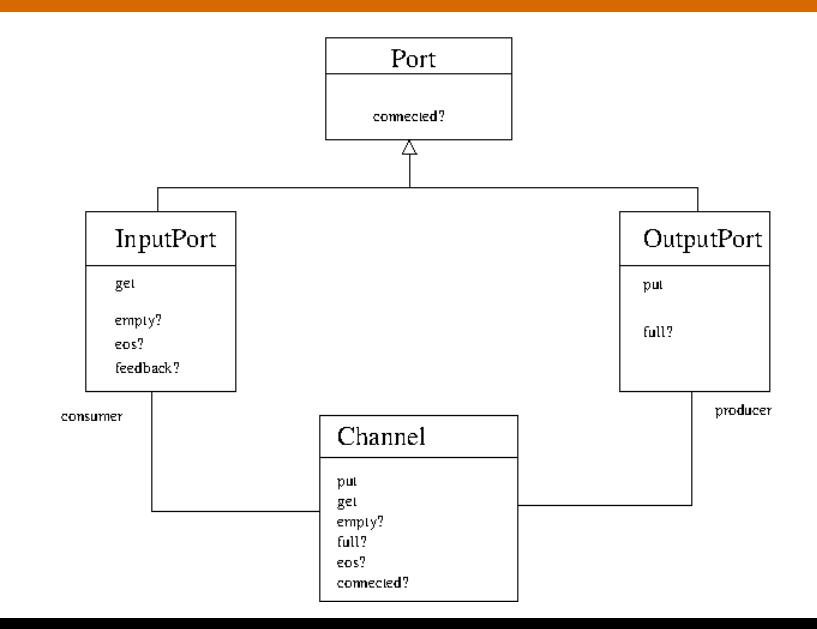

# <span id="page-13-0"></span>[Some examples](#page-13-0)

#### Some remarks about the examples

- Most of the examples are adapted from "Parallel Programming Using FastFlow (Version September 2014)", by M. Torquati.
- **All my examples are executable test cases** although I don't always show all the detailed code

- $\blacksquare$  I write code using (pragmatic)  $\textsf{TDD}$ 
	- = Test-Driven Development
	- ⇒ *«Code the unit test first !»*
	- $\approx$  Any new code should be accompanied by new tests

#### Some facts about my Ruby code

#### ■ Number of classes (excluding tests)

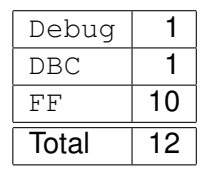

**Note** : DBC = Design By Contract

Number of lines of code (including tests)

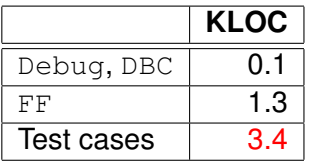

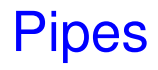

# A. An "Hello world !" example : Graphical representation

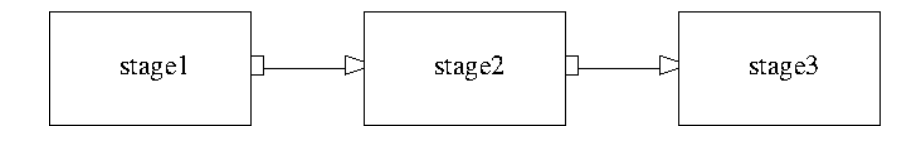

# A. An "Hello world !" example : Graphical representation

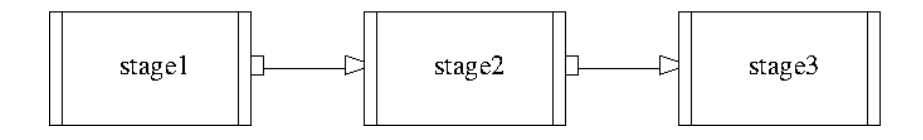

# A. An "Hello world !" example : Detailed test case

```
it "runs a simple three stage pipeline" do
  stage1 = FF.node(source: true) do |\text{task, ff}|1.upto(10) { |i| ff.send_out i }
    :EOS
  end
  stage2 = FF.node { |task| task }
  output = []stage3 = FF.node(sink: true) do |task|output << task
    :GO_ON
  end
  FF.pipe(stage1, stage2, stage3).run_and_wait_end
  output.must_equal [1, 2, 3, 4, 5, 6, 7, 8, 9, 10]
end
```
# A. An "Hello world !" example : Detailed test case

```
it "runs a simple three stage pipeline" do
  stage1 = FF.node(source: true) do |\text{task, ff}|1.upto(10) { |i| ff.send_out i }
    :EOS
  end
  stage2 = FF.node { |task| task }
  output = []stage3 = FF.node(sink: true) do |task|output << task
    :GO_ON
  end
  (stage1 | stage2 | stage3).run_and_wait_end
  output.must_equal [1, 2, 3, 4, 5, 6, 7, 8, 9, 10]
end
```
# A. An "Hello world !" example : Detailed test case with unbounded channels

```
it "runs a simple three stage pipeline" do
  stage1 = FF.node(source: true) do |\text{task, ff}|1.upto(10) { |i| ff.send_out i }
    :EOS
  end
  stage2 = FF.node { |task| task }
  output = []stage3 = FF.node(sink: true) do |task|output << task
    :GO_ON
  end
  FF.pipe(stage1, 0, stage2, 0, stage3).run_and_wait_end
  output.must_equal [1, 2, 3, 4, 5, 6, 7, 8, 9, 10]
end
```
# A. An "Hello world !" example : Detailed test case with bounded channels

```
it "runs a simple three stage pipeline" do
  stage1 = FF.node(source: true) do |\text{task, ff}|1.upto(10) { |i| ff.send_out i }
    :EOS
  end
  stage2 = FF.node { |task| task }
  output = []stage3 = FF.node(sink: true) do |task|output << task
    :GO_ON
  end
  FF.pipe(stage1, 1, stage2, 1, stage3).run_and_wait_end
  output.must_equal [1, 2, 3, 4, 5, 6, 7, 8, 9, 10]
end
```
#### B. Fancy pipeline : Graphical representation from FastFlow Tutorial

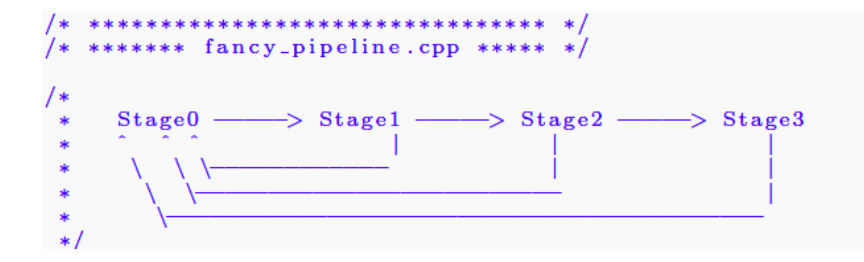

## B. Fancy pipeline : Alternative graphical representation

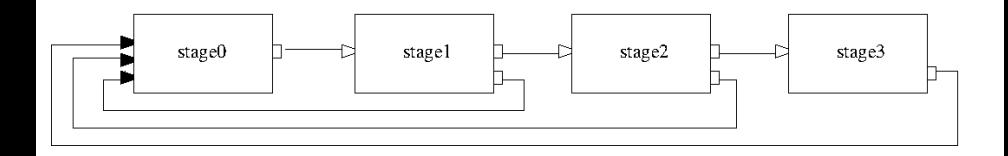

**Note :** Black input ports are feedback ports.

#### B. Fancy pipeline : Ruby code

```
stage0 = FF.node(source: true) ...
stage1 = FF.node ...
stage2 = FF.node...stage3 = FF.node(sink: true) ...pipe = ((staqe0))stage1 ).wrap_around |
           stage2 ).wrap_around |
           stage3 ).wrap_around
```
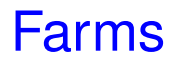

# C. A farm with the default collector : Graphical representation

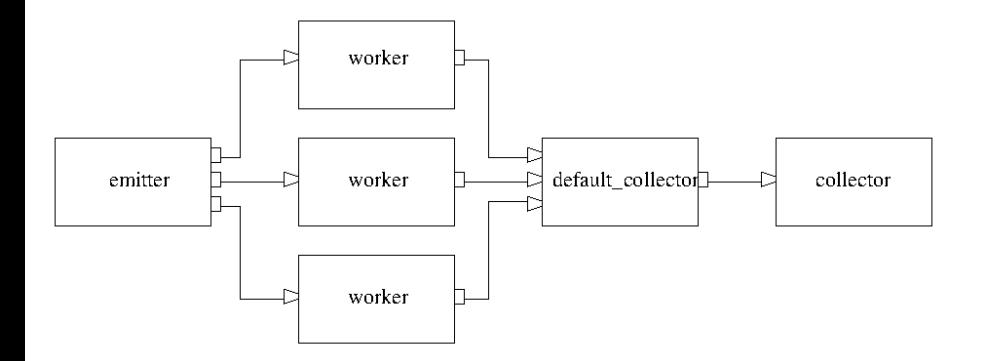

#### C. A farm with with the default collector : Ruby code

```
emitter = ...
worker = ...
farm = FF.farm( emitter: emitter,
                worker: worker,
                nb_workers: 3 )
output = []collector = FF.node(sink; true) do |task|output << task
  :GO_ON
end
```
(farm | collector).run\_and\_wait\_end

# C. A farm with the default collector : Graphical representation

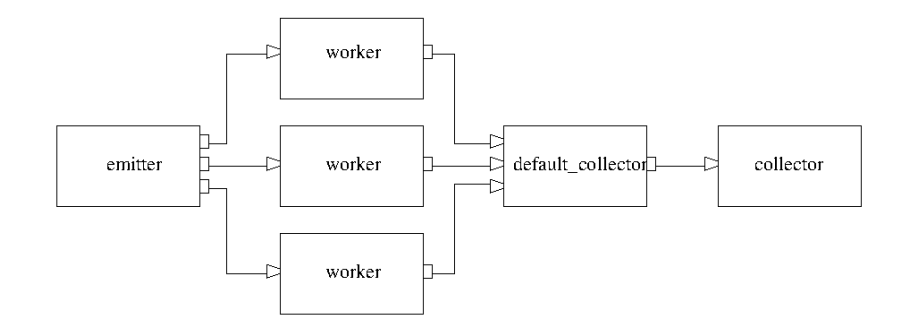

# D. A farm with an explicit collector : Graphical representation

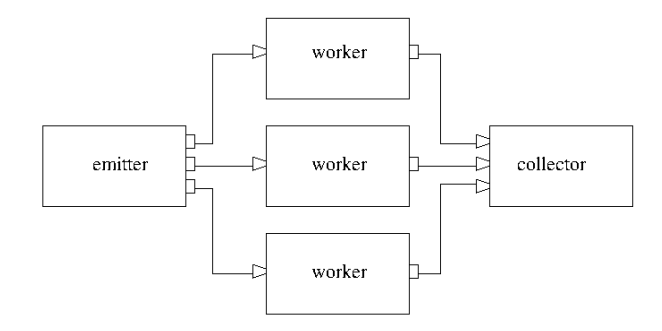

#### D. A farm with an explicit collector : Ruby code

```
FF.farm( emitter: emitter,
         worker: worker,
         nb_workers: 3,
         collector: collector ).run_and_wait_end
```
# E. A farm with no collector : Graphical representation

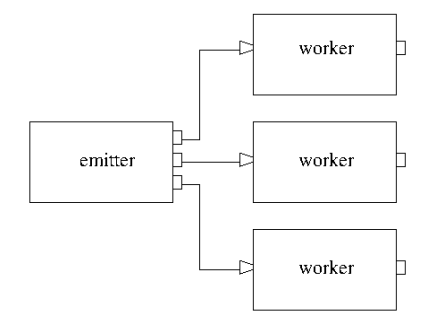

#### E. A farm with no collector : Ruby code

farm = FF.farm( emitter: emitter, worker: worker, nb\_workers: 3, collector: :none )

## E. A farm with no collector used in a pipe : Ruby code

```
farm = FF.farm( emitter: emitter,
                worker: worker,
                nb_workers: 3,
                collector: :none )
```

```
collector = FF.node(sin: true) ...
```

```
(farm | collector).run_and_wait_end
```
# E. A farm with no collector used in a pipe : Graphical representation

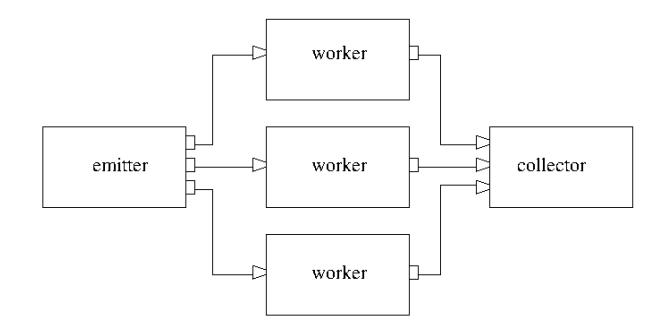

# F. A farm with feedback : Graphical representation from FastFlow Tutorial

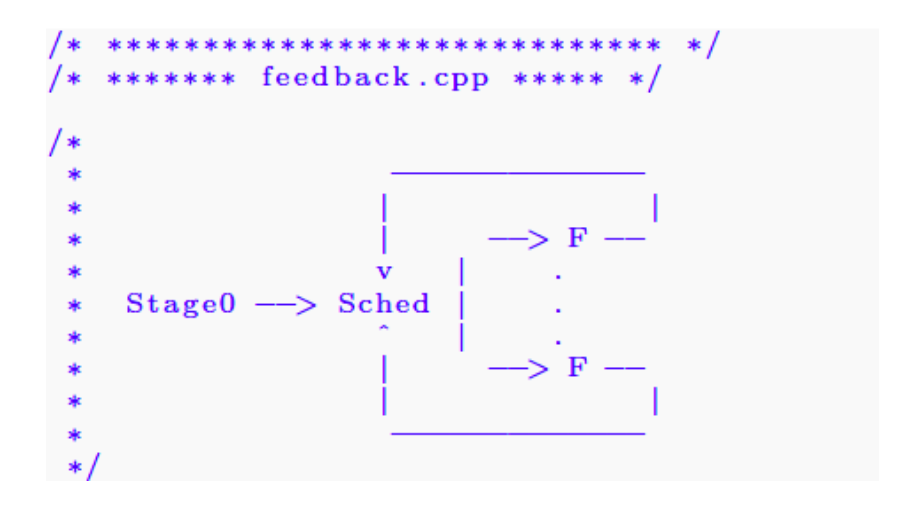

# F. A farm with feedback : Alternative graphical representation

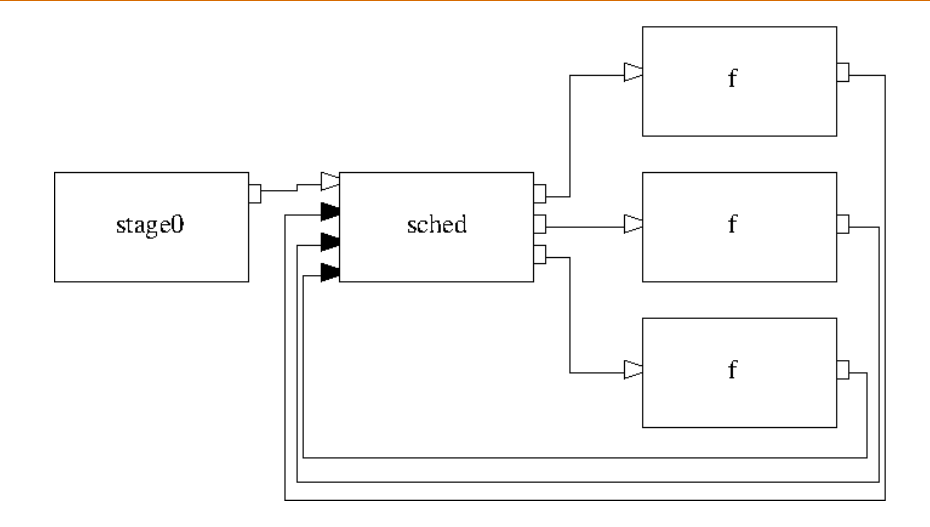

# F. A farm with feedback : Ruby code

```
stage0 = FF.node(source: true) \{ \ldots \}eos_notifier = proc { |ff| ff.broadcast :EOS }
sched = FF.node( eos notify: eos notifier ) do |task, ff|ff.current_input_port.feedback? ? :GO_ON : task
end
f = proc { |task| task }farm = FF.farm( emitter: sched,
                worker: f,
                nb_workers: 3,
                collector: :none )
```
( stage0 | farm.wrap\_around ).run\_and\_wait\_end

# Additional "features"

### G. A node by itself can be run

```
it "can run a single node, even if it has no port" do
  res = \lceil \rceilnode = FF.node(source: true, sink: true) do
    1.upto(5) do |i|
     res << i
    end
    :GO_ON
  end
  node.run_and_wait_end
  res.must equal [1, 2, 3, 4, 5]end
```
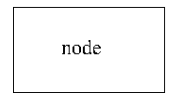

## H. A node can be wrapped-around itself and it can have an arbitrary input\_port\_selector

```
nb = -1ips = proc { |ff| nb += 1; nb % 2 }
node = FF.node( sink: true,
                input_port_selector: ips ) do |task|
  ...
end
```
( a\_source | node.wrap\_around ).run\_and\_wait\_end

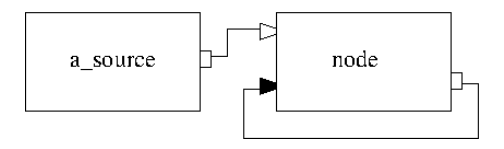

## I. Nodes with multiple inputs/outputs can be piped and the ports are adapted (if possible)

```
src2 = FF.node source: true, nb outputs: 2 do |t, ff|1.upto(5) { |i| ff.send_out i, 0 }
  6.upto(10) { |i| ff.send out i, 1 }
  :EOS
end
filter2X = FF.node do |task, ff|puts "Task from " + | ff.current_input_port
 task
end
```

```
( src2 | filter2X | ... )
```
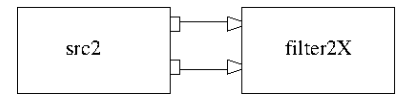

### J. The input (resp. output) port selector can be specified in various ways

```
FF.node( ...,
         input_port_selector: :strict_round_robin )
# Default
FF.node( ...,
         input_port_selector: :pseudo_round_robin )
selector_method = proc { |ff| ... ff.inputs[i].empty? ... }
FF.node( ...,
         input port selector: selector method )
FF.node( ...,
         input_port_selector: :dataflow )
```
#### K. A form of dataflow scheduling is available

```
emitter = FF.node source: true, nb outputs: 2 do |, ff|
  1.upto(5) do |i|
   ff.send_out i, 0 # 1, 2, 3, 4, 5 go to c0
    ff.send out i+5, 1 * 6, 7, 8, 9, 10 go to c1
  end
  :EOS
end
adder = FF.node input port selector: :dataflow do |task|task[0] + task[1]end
output = []collector = FF.node(sink: true) { |x| output \lt\lt x }
( emitter | adder | collector ).run_and_wait_end
output.must_equal [7, 9, 11, 13, 15]
```
# <span id="page-45-0"></span>[Next steps](#page-45-0)

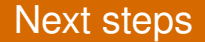

Implement freezing and thawing  $(?)$ 

# **FROID EXTRÊME DES CENTAINES DE CONDUITES GELÉES À MONTRÉAL**

L'hiver 2015 est particulièrement froid. Le mercure est tombé sous la barre des - 20 °C à 21 reprises depuis le début de l'année. C'est deux fois plus qu'à pareille date, l'hiver dernier. Montréal a eu une température moyenne de - 15,8 °C en février, contre - 9 °C l'an dernier.

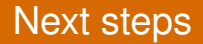

**Implement freezing and thawing (?)** 

■ Run some "real programs" (with medium/coarse grain tasks) and see if some speed up can be obtained ( ?)

- **Look at macro dataflow examples**
- $\blacksquare$  Find a way to express dynamic macro dataflow networks

# Remarks ? Questions ?